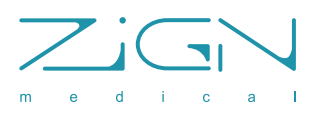

## Quick Use Guide

MedZense LG20/LG20-e

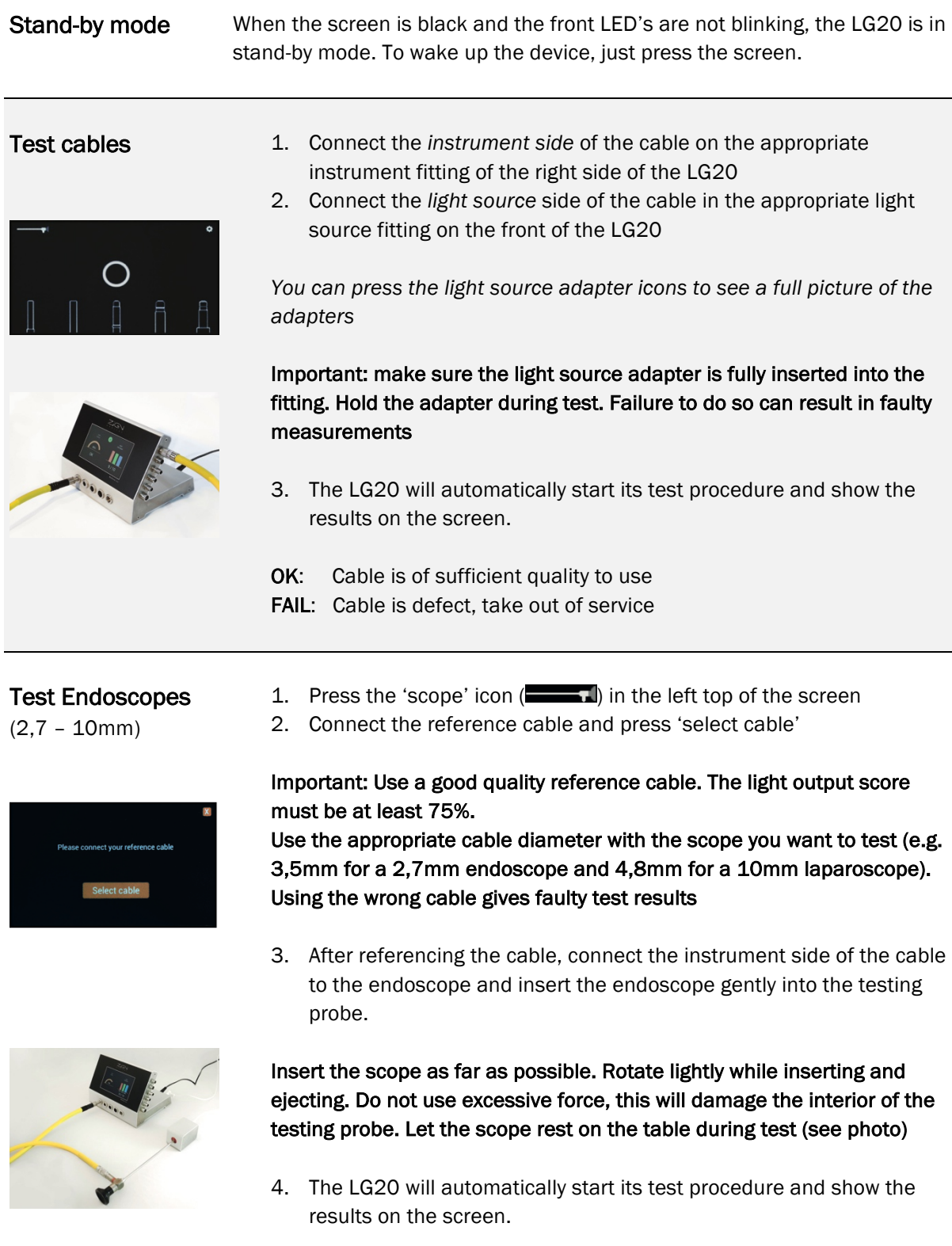

Compare the outcome (in %) with your own acceptance level for this type of endoscope to assess the quality.